# Linuxi ajalugu, taust, ehitus, installeerimine

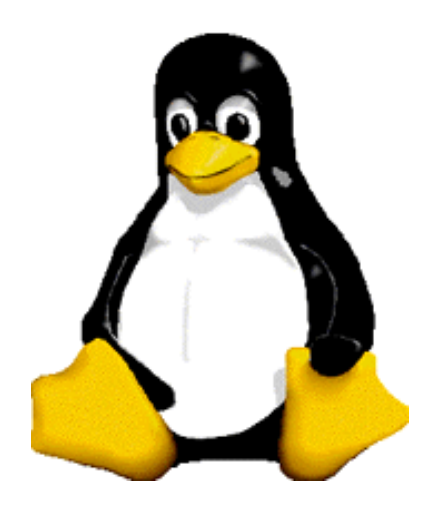

Meelis Karp Kasutatud Marko Kääramehe materjale

# Põlvneb UNIXist

- AT&T Bell Labs UNIX
- C's ümberkirjutatud UNIX
- BSD UNIX
- MS-DOS
- UNIX System V
- AT&T UNIX SVR4 (System V Release 4)
- Linux, WWW
- Windows NT
- RedHat Linux

....

vaata ka <http://www.levenez.com/unix/> https://distrowatch.com/

# Linuxi sünnilugu

Free Software Foundation & GNU - R. Stallman

- Loodud 1984
- $\blacksquare$  GNU = GNU's not UNIX
- palju utiliite, C kompilaator, Emacs
- **Linux Linus Torvalds** 
	- oktoober 1991 v 0.2
	- 1994 v 1.0
	- arendatud POSIX'i standardi järgi
- **Slackware, Debian, S.U.S.E., RedHat, Mandrake** (Mandriva)
	- Kokkusobiv komplekt, installeerimis- ja haldusvahendid

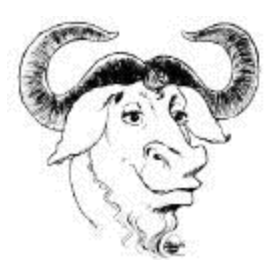

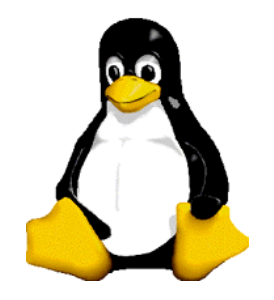

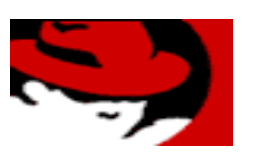

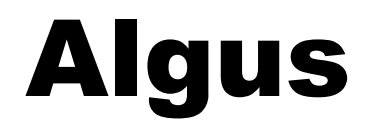

August 25th, 1991 on comp.os.minix

Hello everybody out there using minix -

I'm doing a (free) operating system (just a hobby, won't be big and professional like gnu) for 386(486) AT clones. This has been brewing since april, and is starting to get ready. I'd like any feedback on things people like/dislike in minix, as my OS resembles it somewhat (same physical layout of the file-system (due to practical reasons) among other things). I've currently ported bash(1.08) and gcc(1.40), and things seem to work. This implies that I'll get something practical within a few months, and I'd like to know what features most people would want. Any suggestions are welcome, but I won't promise I'll implement them :-)

Linus (torvalds@kruuna.helsinki.fi)

PS. Yes - it's free of any minix code, and it has a multi-threaded fs. It is NOT portable (uses 386 task switching etc), and it probably never will support anything other than AT-harddisks, as that's all I have :-(.

# Linuxi arendusprotsess

- **Klassikaline arendusprotsess** 
	- osade range jagamine
	- muudatuste registreerimissüsteem
	- kvaliteedikontroll
- **Linuxi arenguprotsess** 
	- vabatahtlike ühise töö vili
	- puudub üldine koordinaator ja vastutaja
	- igal komponendil on eestvedaja(d)
	- alfa-, beeta- ja lõppfaas
	- tarnekomplektid

### Linuxi arendusprotsess

### ❚ Vaata videot Linuxi arenduse faktide kohta aadressil

https://youtu.be/yVpbFMhOAwE

### Filmi Titanic (1997) loomine – 200 433MHz Linux Alpha masinat (RHL)

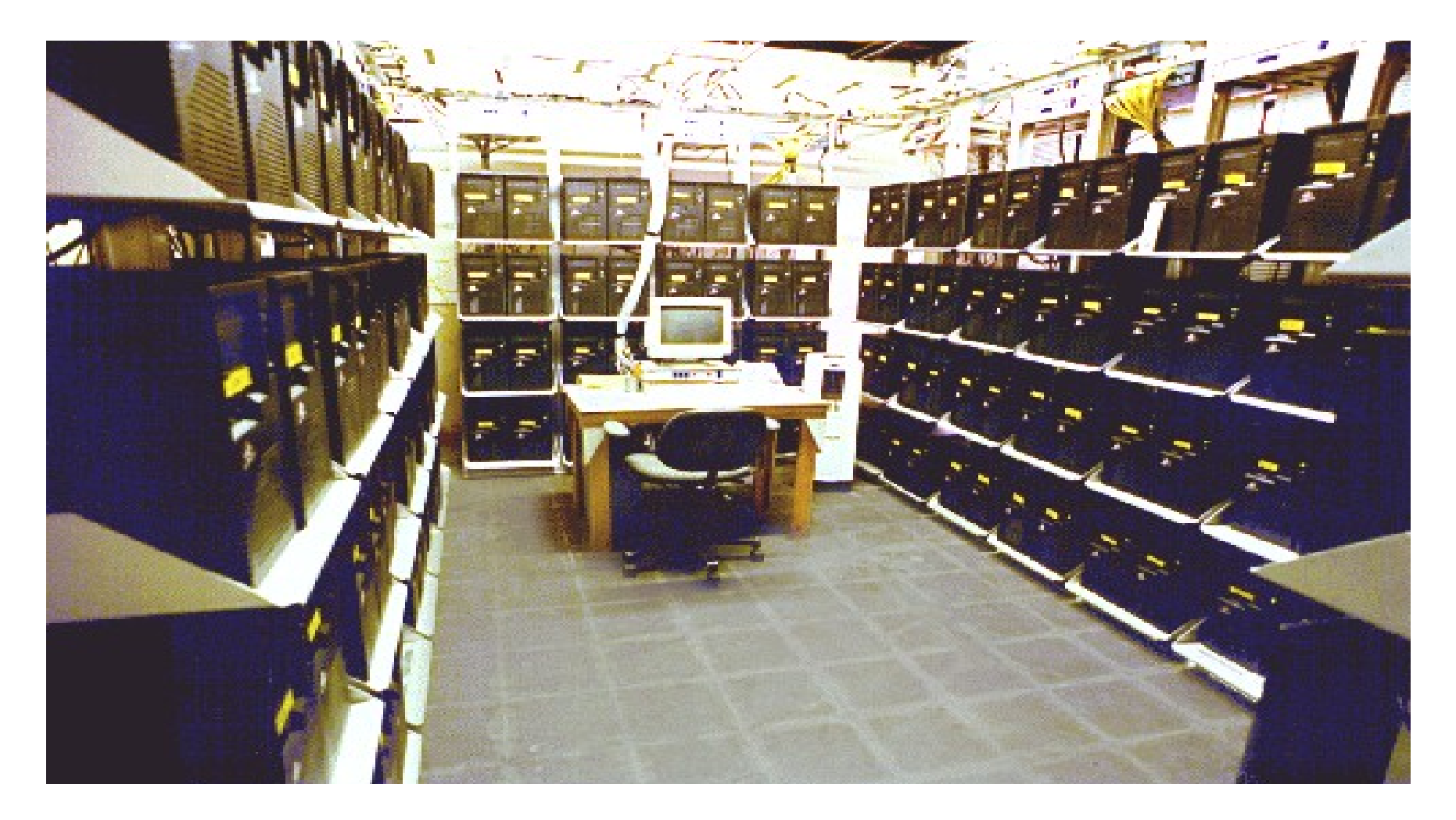

### Linux vs FreeBSD

### **Linux**

- Hajutatud arendus
- Erinevad väljaanded
- **Kaasaegsem**
- Laiem riistvara toetus
- SysV tüveline
- Kasutajasõbralikum

### **FreeBSD**

- **Tuumikmeeskond**
- Üks väljaanne korraga
- Stabiilsem
- Väiksem riistvara toetus
- BSD tüveline
- **Tehniliselt terviklikum**

### Operatsioonisüsteemi roll

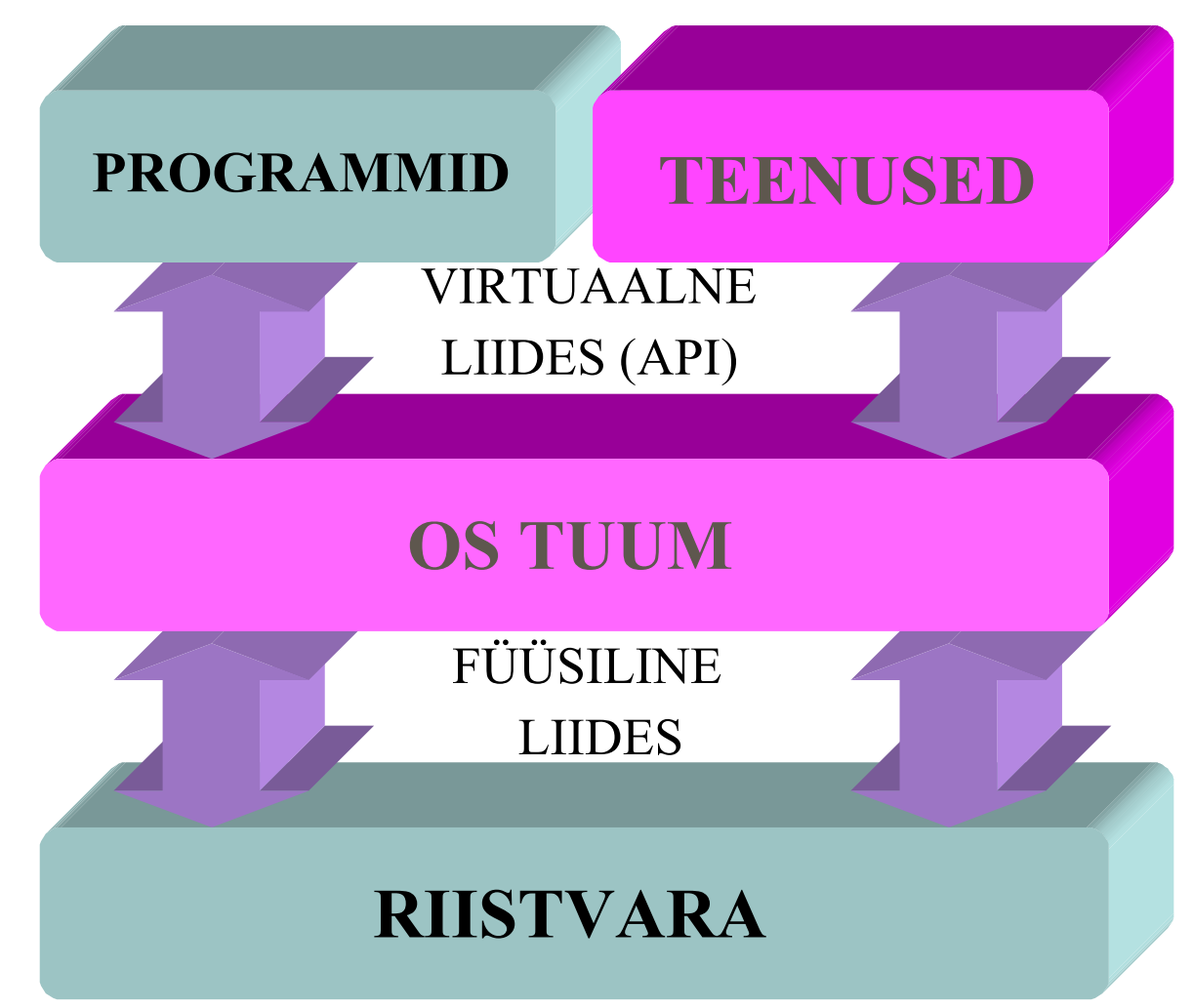

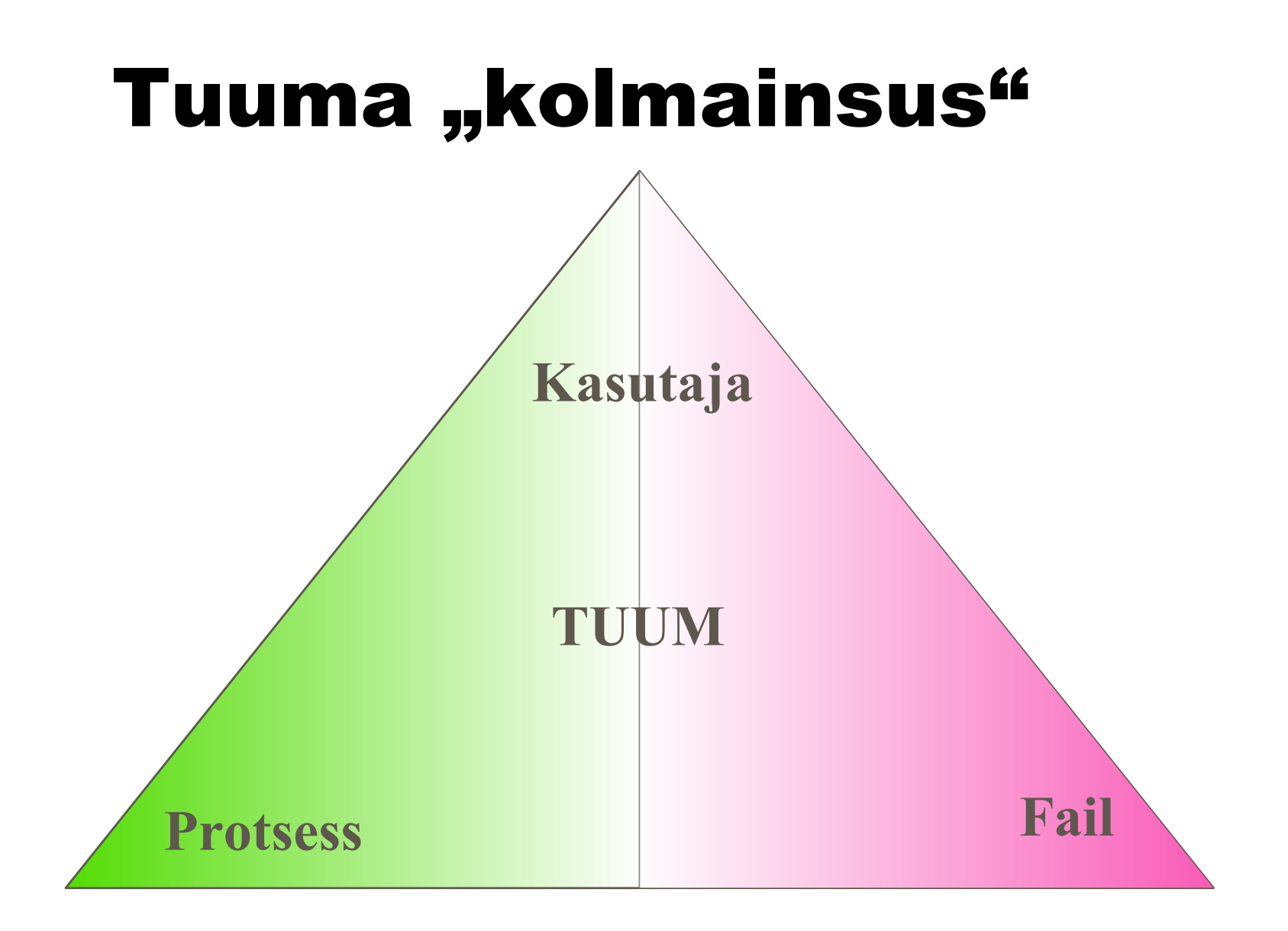

### Linuxi tuuma ehitus

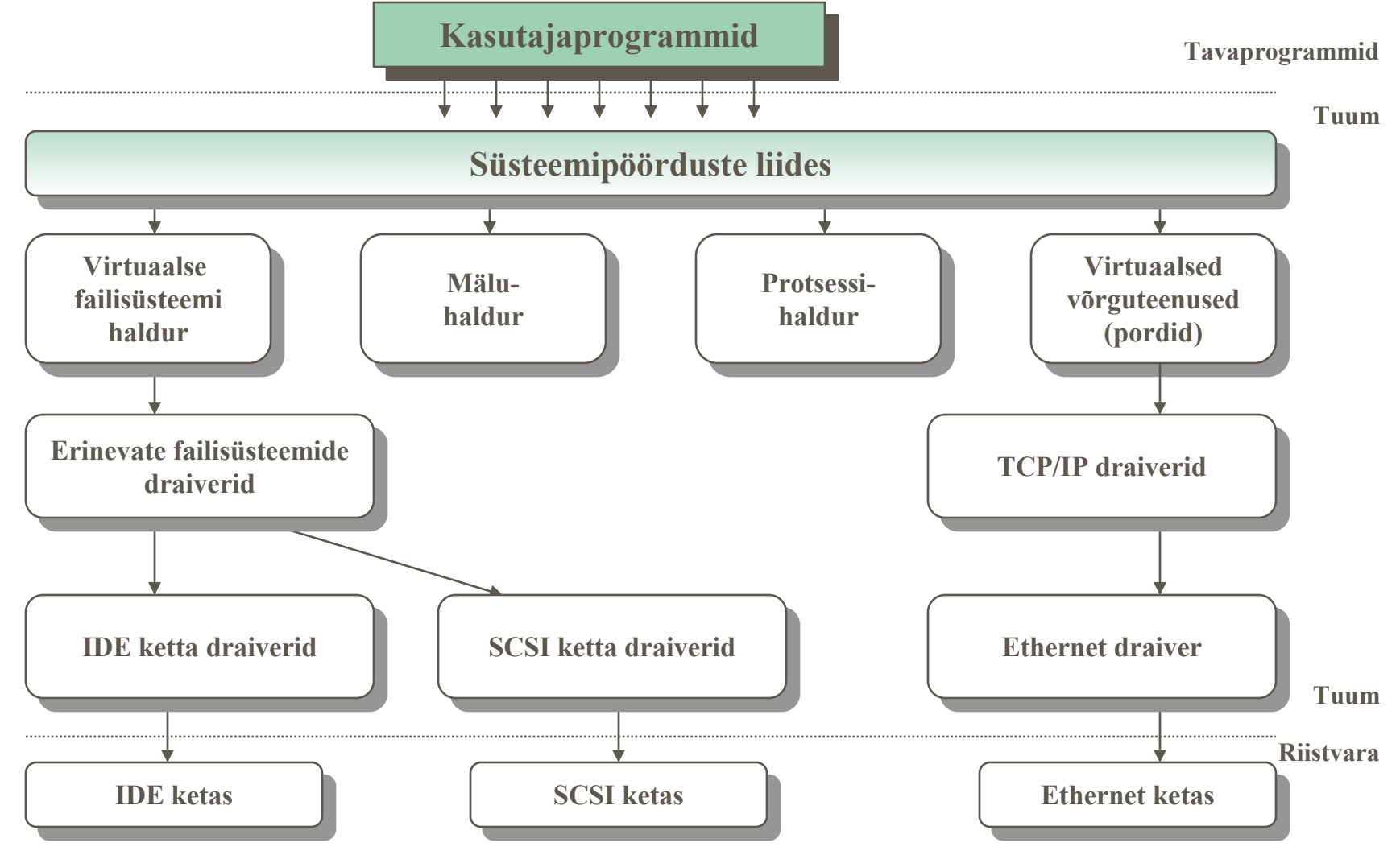

### Linuxi tuuma ehitus

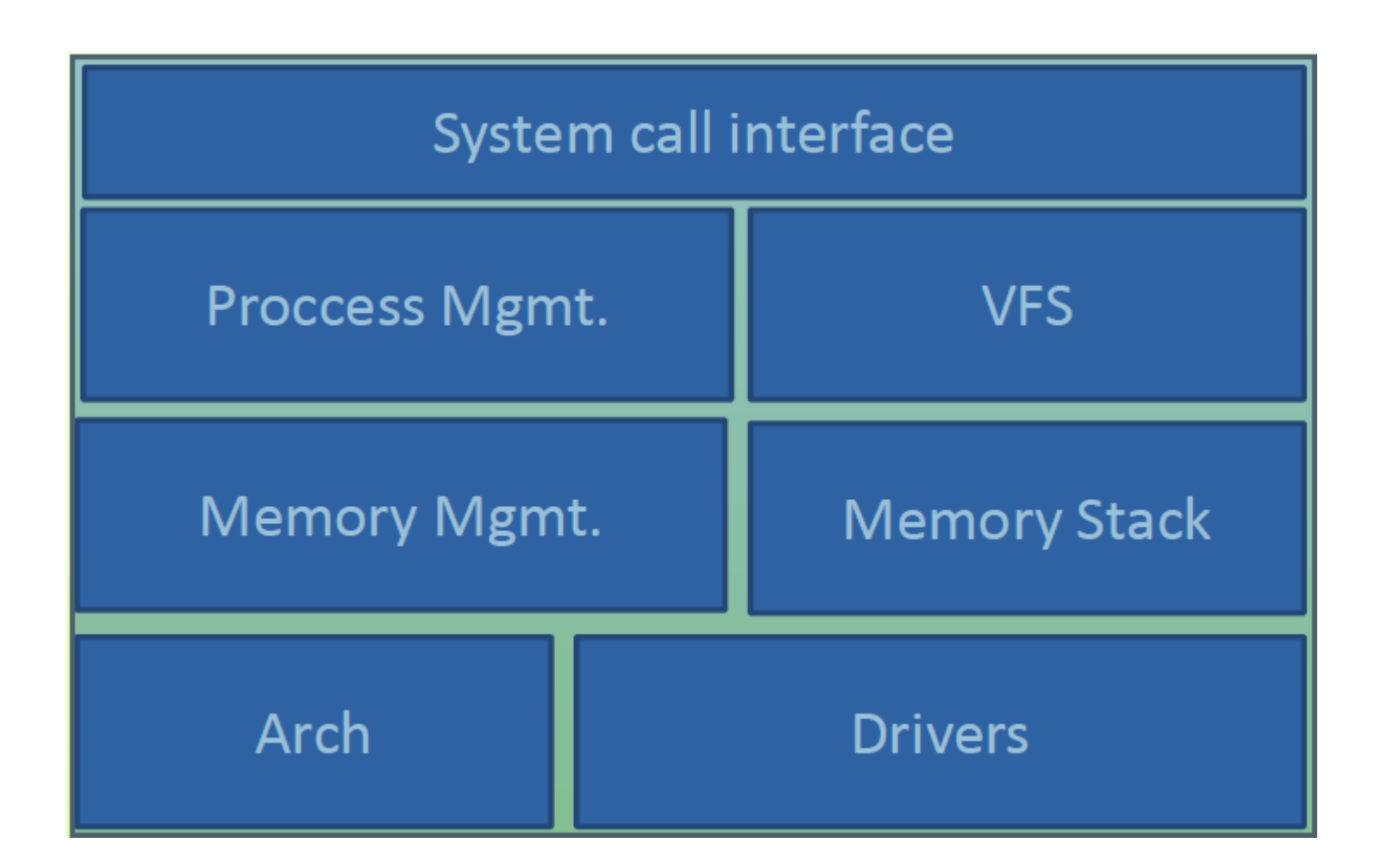

### Linuxi tuuma ehitus

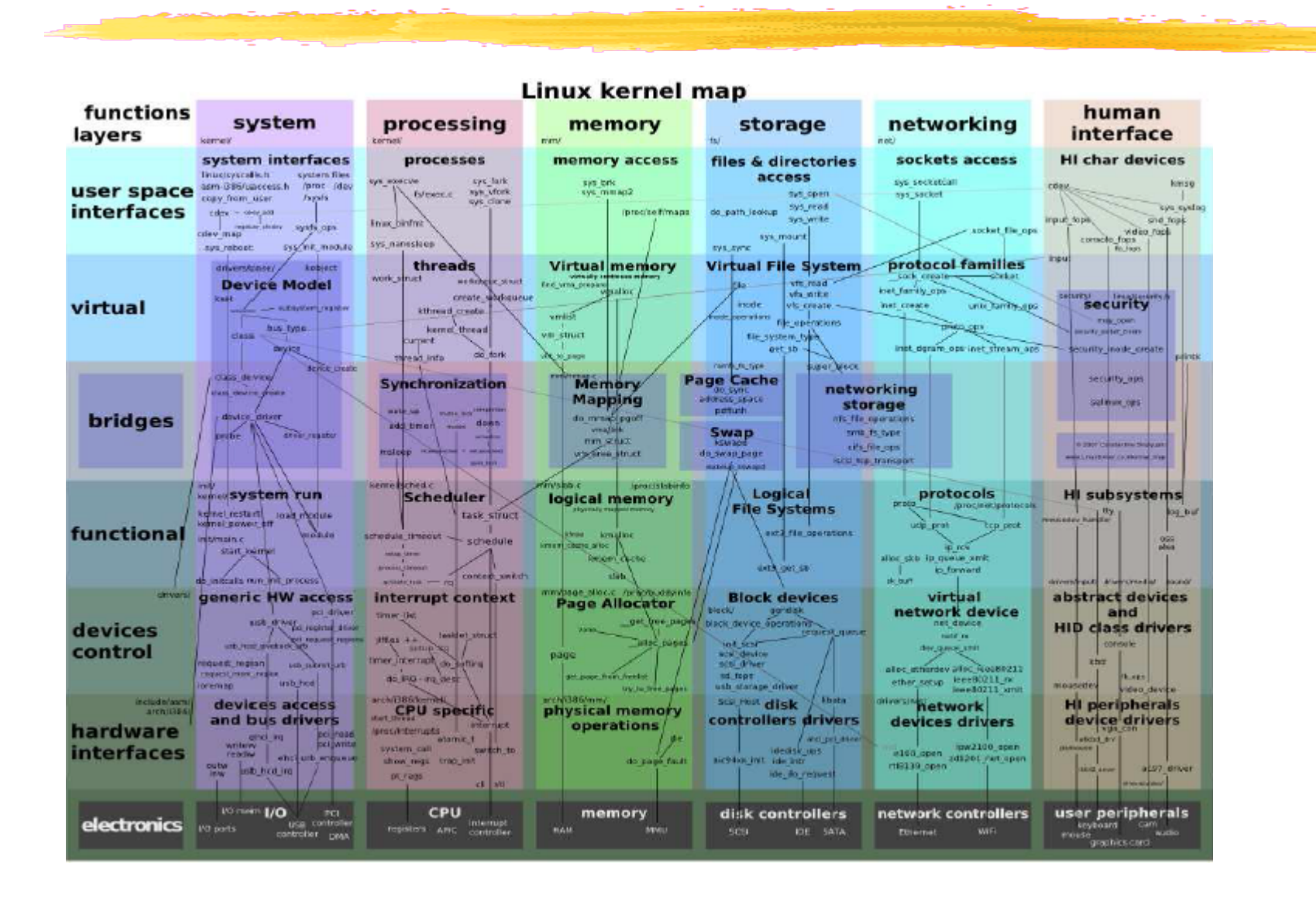

### Linuxi kataloogipuu

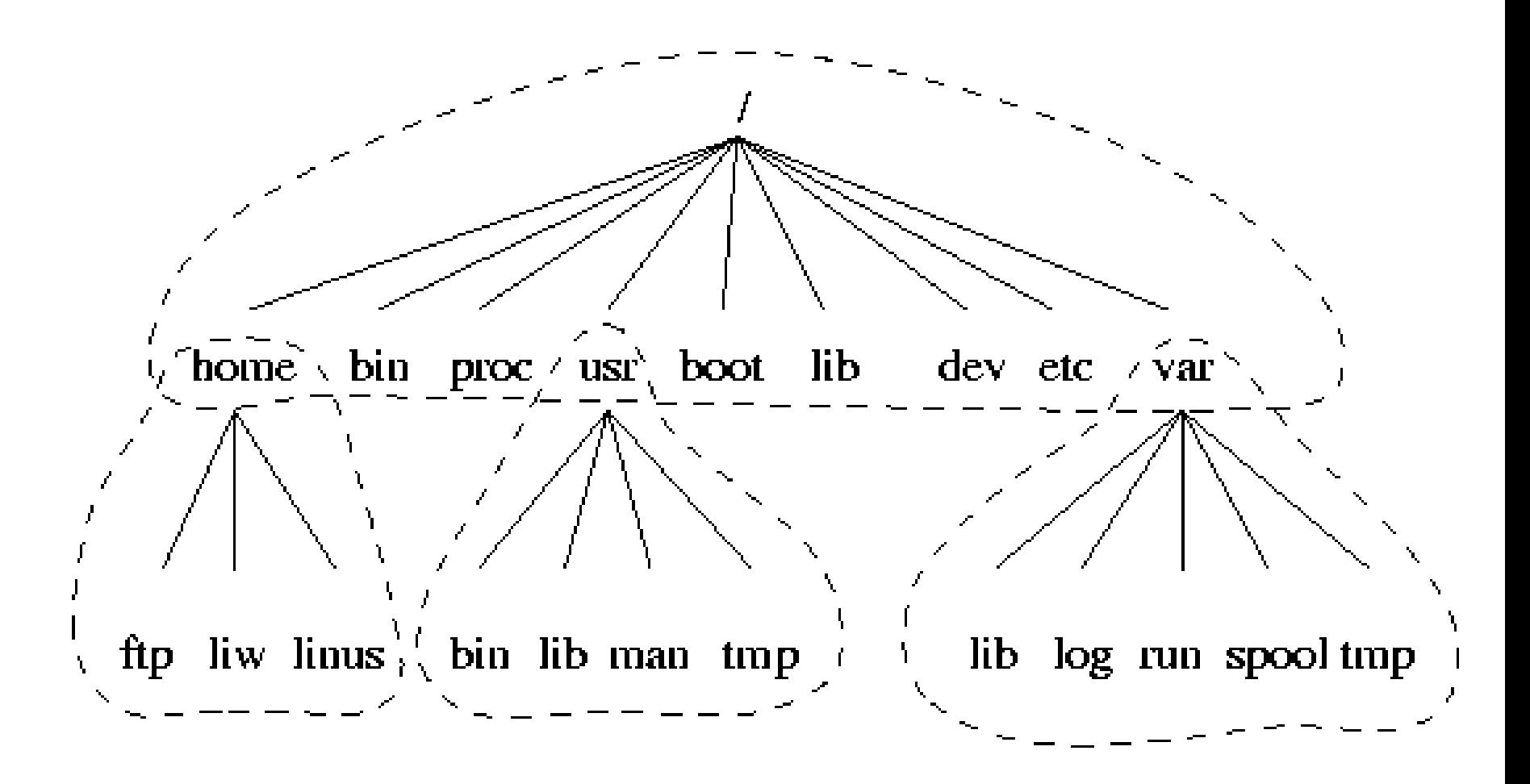

# Mis on mis kataloogipuus

/boot laetava tuuma asukoht

/media ühenduspunktid kettaseadmetele (floppy, cdrom)

- /bin käivitamiseks vajalikud programmid
- /sbin käivitamiseks vajalikud süsteemprogrammid
- /etc konfiguratsioonifailid
- /home kodukataloogid
- /dev seadmefailid
- /usr programmid, teegid
- /var muutuvad ja ajutised andmed
- /tmp ajutised failid
- /proc liides operatsioonisüsteemi tuumaga

### Mis on mis kataloogipuus (järg)

/etc/rc.d süsteemi algkäivitusskriptid /usr/local ise lisatud programmid (mitte paketid) /opt lisatarkvara (Solarise stiilis) asukoht /usr/man manuaali leheküljed /usr/src programmide lähtetekstid /var/log logifailid /var/run töötavate protsesside andmed /var/spool puhverala print, mail, news jt serveritele /var/spool/mail sissetulevad mailid

### Mis on mis kataloogipuus (järg)

Kataloogipuud üritatakse standardiseerida.

Filesystem Hierarchy Standard – ühtne standard kõikide UNIX-laadsete OS-de failisüsteemidele

Hetkel kehtib

https://refspecs.linuxfoundation.org/FHS\_3.0/fhs-3.0.pdf mis on osa laiemast standardite komplektist, mille järgi Linuxit arendatakse – LSB (Linux Standard Base)

# RedHat/CentOS/Rocky Linuxi modulaarsus

❚ Kogu süsteem koosneb hulgast RPM pakettidest

- paketis sisaldub sõltuvusinfo teistest pakettidest
- paketi failid paigutatakse laiali sisuliselt sobivatesse kohtadesse
- pakettide andmebaasis säilitatakse kogu info (kirjeldus, failid, versioon jm) installeeritud pakettidest
- Struktuur spetsiaalfailide paigutamiseks
	- /etc konfiguratsioonifailid
	- /etc/cron.\* regulaarse käivitamise skriptid
	- /etc/rc.d/init.d algkäivitus- ja sulgemisskriptid
	- /etc/sysconfig riistvara konfiguratsioon

### Linuxi kasutamine

# Sisselogimine

- **L** Autenditakse kasutaja Login: Password:
- **Käivitatakse kest (shell)** bash, tcsh, X aknahaldur
- **ula Sätitakse keskkonna** parameetrid, käivitatakse programmid
- ❚ Kest töötab käsuinterpretaatorina

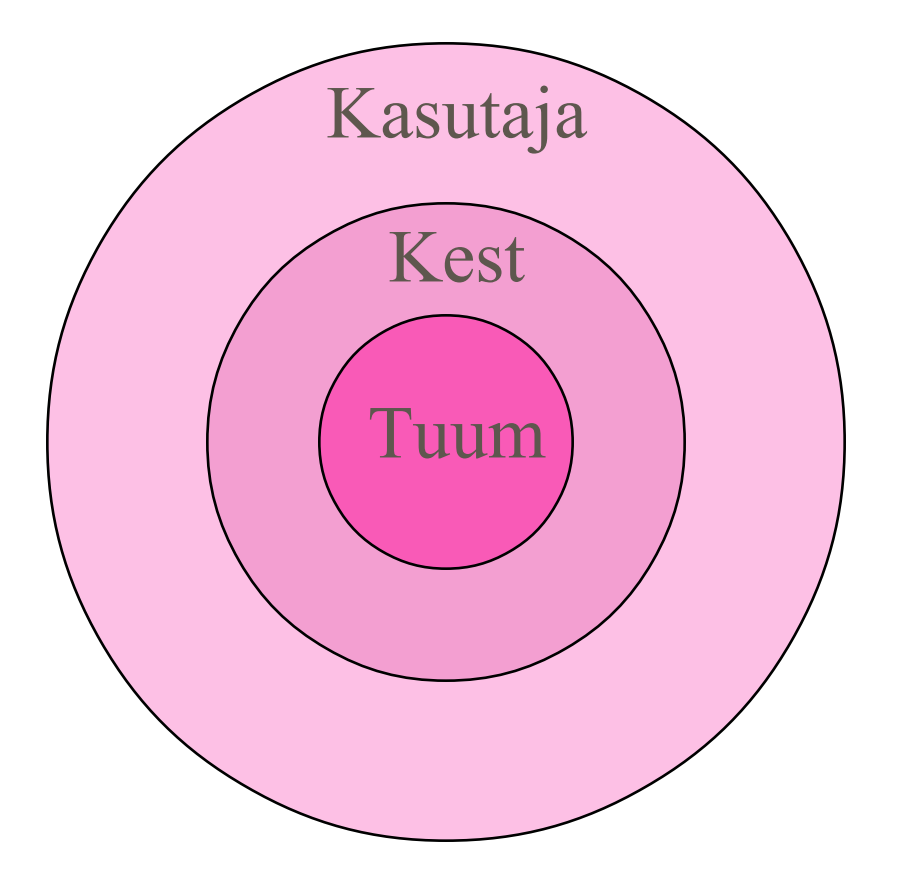

## Programmide käivitamine

- **L** Absoluutse asukohaga
	- **\$ /bin/ls**
- **Suhtelise asukohaga** (määrab keskkonnamuutuja PATH)
	- **\$ ls**
- **Taustal** 
	- **\$ sleep 5 &**
- **Järjestikku** 
	- **\$ ls; sleep 5; ls /**

### Kestad üksteise peal

- **Kest on ka ise programm, mida saab käivitada** 
	- \$ sh
	- \$ bash
	- \$ tcsh
- **Kasutajaidentiteeti saab muuta korraldusega su** 
	- \$ su kasutajanimi
- **Kesta töö lõpetab korraldus exit** 
	- \$ exit

# Liikumine käsureal kestas bash

- $\hat{}$ a rea algusesse
- $^{\wedge}$ e rea lõppu
- $\alpha$ <sub>k</sub> kustuta rea lõpuni
- TAB täienda/lõpeta korraldust, failinime
- Up, Down liikumine ajaloos
- !string viimane korraldus ajaloost, mis algab sõnaga string
- !arv  **korraldus ajaloost** järjekorranumbriga arv
- $\wedge$   $\perp$  ekraani puhastamine
- $\textdegree$ c jooksva töö katkestamine

### Programmi sisend-väljund

❚ Protsessidel on tavaliselt avatud 3 faili:

- I sisend (*standard input*) 0
	- väljund (*standard output*) 1
- veaväljund (standard error) 2

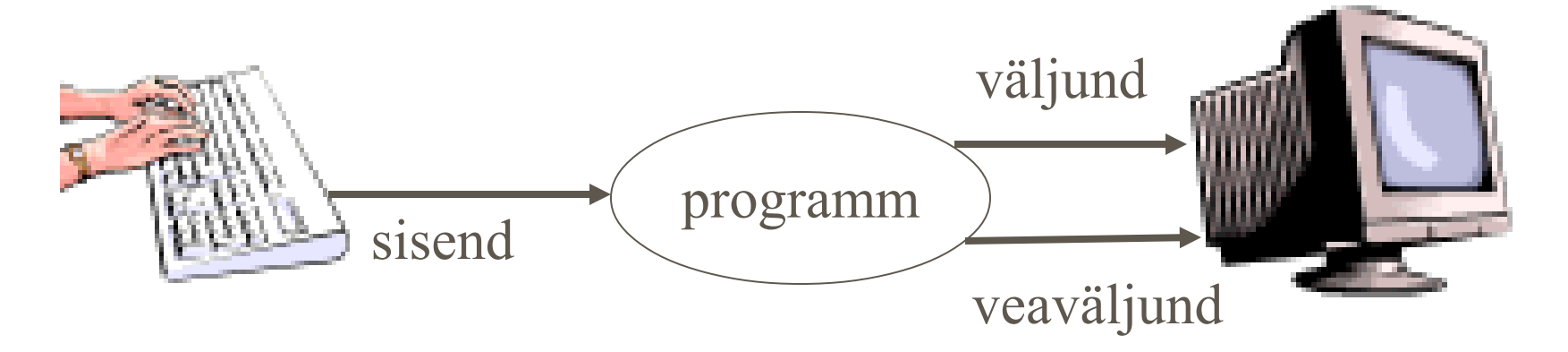

# Ümbersuunamine

- > väljundi ümbersuunamine faili
- >> väljundi ümbersuunamine faili lõppu lisaks (append)
- 2> veaväljundi ümbersuunamine
- < sisendi ümbersuunamine
	- | toru (ühe programmi väljundi sidumine teise sisendiga)
- \ käsu jätkamine järgmisel real

#### ❚ Näiteks

- \$ sort < /etc/passwd | mail \
- -s "Kasutajad sorteeritult" root@localhost

### Failinimede genereerimine

- \* vastab igale stringile (ka tühjale)
- ? vastab ühele sümbolile
- [...] vastab ühele sulgude sees esinevale sümbolile

Näide:

\$ ls ?[0123456789]\*

### **või**

 $$ 1s ?[0-9] *$ 

annab nimekirja failinimedest, mille teine sümbol on mingi number

# Kasulikud programmid

- **lu** tekstiredaktorid (võimaluste rohkuse järjekorras)
	- **pico**, nano, joe, jed, **vi, vim**, emacs
- ❚ faili sisu vaatamine
	- cat kogu fail
	- more vaata faili lehekülgede kaupa
	- less vaata faili lehekülgede kaupa mõlemas suunas
	- head faili algus (vaikimisi 10 rida)
	- tail faili lõpp (vaikimisi 10 rida)

# Kasulikud programmid (järg)

- ❚ info failide kohta
	- ls kataloogi sisu
	- wc tähtede, sõnade ja ridade arv failis
	- $diff$  kahe faili/kataloogi võrdlemine
- ❚ faili sisu töötlemine
	- grep regulaaravaldisele vastavate ridade filtreerimine
	- sort faili sorteerimine
	- tar failide arhiveerimine

gzip, gunzip, unarj, bzip2 failide tihendamine

# Kasulikud programmid (järg)

- ❚ töö kataloogidega
	- pwd töökataloogi tee kuvamine
	- cd töökataloogi vahetamine
	- mkdir kataloogi loomine
	- rmdir kataloogi kustutamine
	- cp faili kopeerimine
	- mv faili teisaldamine/ümber nimetamine
	- ln faili linkimine
	- chmod faili pääsuõiguste muutmine
- ❚ Universaalvahend
	- mc Midnight Commander

### Failide otsimine

- **I** find otsib reaalselt mööda katalooge, väljundisse leitud failide nimekiri
	- find kataloog otsingukriteeriumid
	- Et otsida kõiki MP3 faile kodukataloogidest
	- # find /home -name "\*.mp3"
	- Et otsida kõiki viimase nädala jooksul muudetud faile
	- # find /etc -mtime -7
	- ❚ locate otsib failinime kasutades andmebaasi

locate string

- Leiab kõik stringi sisaldavad failinimed/teed
- Kasutab otsinguks regulaarselt uuendatavat andmebaasi (uuendatakse tavaliselt 1 kord päevas)

## Kust leida abi?

**I** manuaali [man] leheküljed man [nr] käsk | konfiguratsioonifailinimi

**l** info

info mõiste | käsk | konfiguratsioonifailinimi annab hüperteksti või man lehekülje

❚ kataloogid /usr/doc/\* või /usr/share/doc/\*

**Internet** 

<http://docs.fedoraproject.org/> https://linuxreviews.org/ https://kuutorvaja.eenet.ee/ https://wiki.centos.org/ https://docs.centos.org/en-US/docs/ https://access.redhat.com/documentation/enus/red\_hat\_enterprise\_linux/

## Konfigureerimisvahendid

- **Suvaline ASCII tekstiredaktor (vi, vim, pico, nano, joe, etc.** emacs)
- **Käsurea vahendid (useradd, passwd, mount, jne)**
- ❚ (system-config-\* graafilised, aga ka tekstikonsooli vahendid)
- cockpit veebipõhine haldusvahend (port tcp/9090)

### X Windows system

startx Xwindows käivitamine käsurealt

Ctrl-Alt-BackSpace Võimalus X-i sulgemiseks Ctrl-Alt-+ X-i resolutsiooni muutmine (kui mitu resolutsiooni on konfigureeritud) Ctrl+Alt+Fx F1-F5 virtuaalterminalid F6 graafiline liides

### X-Windows seadistamine

**Seadistusfailid asuvad** 

- /etc/X11/xorg.conf
- /etc/X11/xorg.conf.d/\*.conf
- Muudatused jõustuvad X-I järgmisel käivitamisel
- **Graafilistel keskkondadel Gnome, KDE on oma** haldusvahendid

### Linuxi installeerimine

# Linuxi installeerimine

https://rockylinux.org/download/ https://docs.rockylinux.org/

- ❚ Algkäivitus-meedia valmistamine
- **Installeerimine** 
	- Kettajaotiste ja failisüsteemide tegemine
	- Võrguliidese parameetrite seadmine
	- Tarkvarapakettide valimine
	- Põhikonfiguratsiooni määramine
		- ❘ klaviatuuri tüüp
		- ❘ ajavöönd
		- ❘ ...

# Algkäivitusmeedia valmistamine

### **Tõmmata .iso fail ja kirjutada**

- Mälupulgale
- DVD-le
- ❚ Programmid mälupulgale kirjutajad
	- Rufus (ainult windows)
	- dd (linux või "dd for Windows")
		- **Fedora MediaWriter**
	- **BalenaEtcher**
	- Rawrite32

## Algkäivitusmeedia valmistamine

### **L** Ventoy

**https://www.ventoy.net/** 

Võimaldab teha algkäivitusmeedia (mälupulga), kus saab valida mitme .iso faili vahel

Faile saab kopeerida pulgale nagu tavaliselt (exFat) failisüsteemile (ei pea kasutama eritarkvara)

# Ketta jaotamine (partitioning)

- ❚ Kettal üks partitsioon ja failisüsteem
	- + Kogu olemasolevat kettaruumi saab kasutada vastavalt vajadusele
	- Mõistlik tööjaamas, laptopis, test-virtuaalmasinas
- Ketas jaotatuna
	- + Töökindlus
		- Vigane failisüsteem ei riku kogu süsteemi
	- + Turvalisus
		- Erinevad piirangud erinevatele failisüsteemidele
	- + Kasutuskvootide andmine failisüsteemi kaupa

# Kuidas kettaruumi jaotada?

#### **Kuumi vajadus**

- $\blacksquare$  swap = 2 \* RAM (<2GB RAM -> 2GB SWAP)
- $1 / 2 8$  GB
- **1** /var 5 16 GB
- /usr 2 8 GB
- **I** /home  $\infty$
- **U** Veel võimalikke failisüsteeme
	- /boot 1 GB
	- /boot/efi 200 500 MB
	- /tmp  $4 GB \infty$
	- /opt
	- /usr/local

## Kettajaotised (partitions) (MBR)

**Esimene IDE kõvaketas - /dev/hda**

**Primaarne alglaadesektor, jaotiste tabel (MBR)**

**Esimene (põhi)jaotis - /dev/hda1**

**Teine (laiendatud) jaotis /dev/hda2**

**Esimene loogiline jaotis – /dev/hda5**

**Teine loogiline jaotis - /dev/hda6**

**Tühi ruum**

**Kolmas (põhi)jaotis - /dev/hda3**

**Tühi ruum**

### ❚ Kettad ja jaotised

- Kuni 20 SATA ketast sda-sdt
- Kuni 4 põhi või laiendatud jaotist sda1-sda4
- **Laiendatud (extended)** jaotistes kuni 12 loogilist jaotist sda5-sda16
- **Logical Volume** Manager (LVM)